## **MATHEMATIK GRUNDWISSEN Kl. 6 – G9**

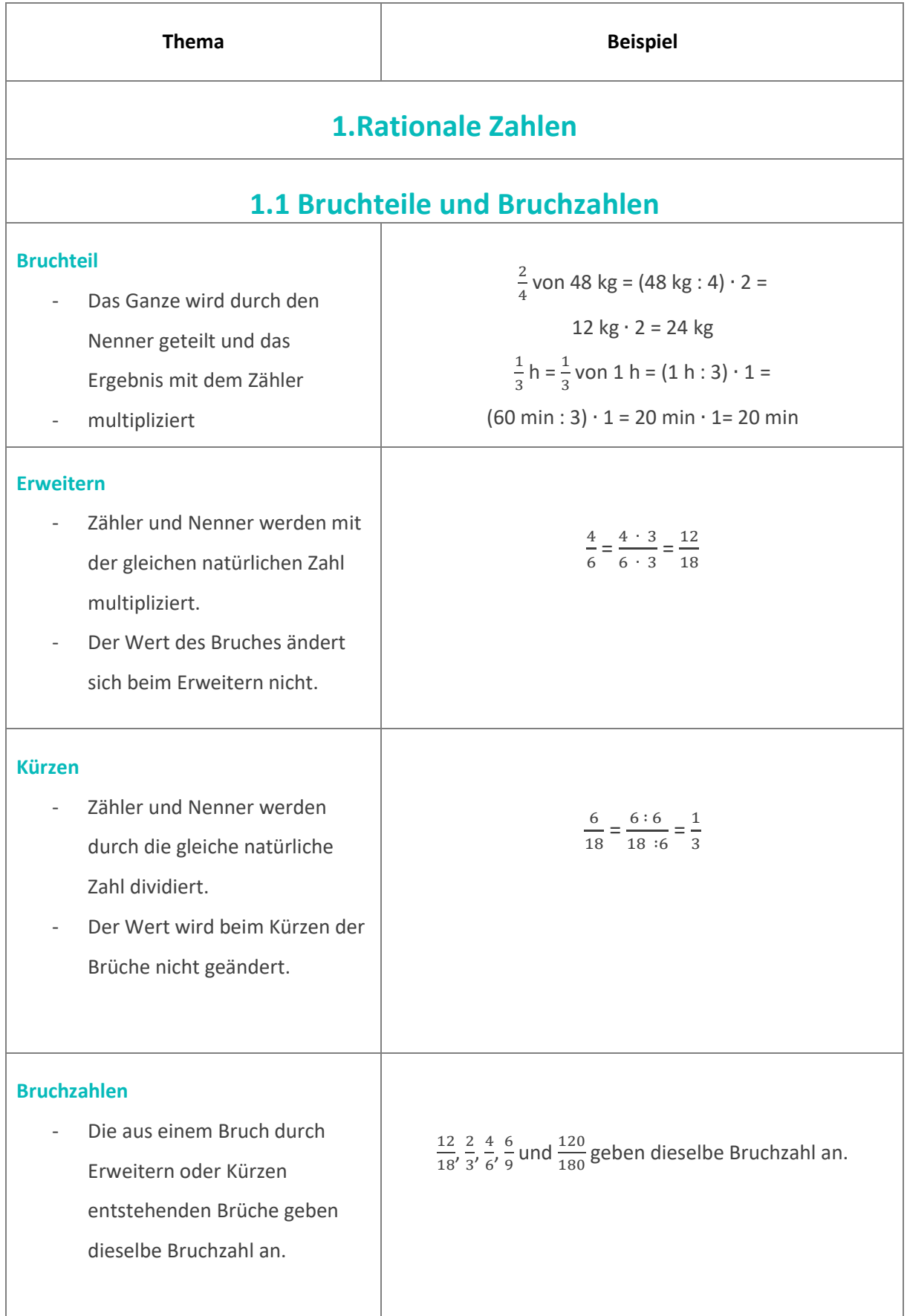

![](_page_1_Figure_0.jpeg)

![](_page_2_Picture_229.jpeg)

### **1.3 ADDITION UND SUBTRAKTION VON BRÜCHEN**

#### **Addieren und Subtrahieren von**

#### **Brüchen**

- Um Brüche addieren oder subtrahieren zu können, müssen diese gleiche Nenner haben. Falls nicht, müssen sie zunächst gleichnamig gemacht, d.h. auf einen gemeinsamen Nenner gebracht werden. Dann addiert bzw. subtrahiert man die Zähler und behält den gemeinsamen Nenner bei:  $\alpha$  $\frac{a}{c} + \frac{b}{c}$  $\frac{b}{c} = \frac{a+b}{c}$  $\frac{+b}{c}$  bzw.  $\frac{a}{c}$  $\frac{a}{c}$  -  $\frac{b}{c}$  $\frac{b}{c} = \frac{a-b}{c}$ 

 $\mathcal{C}_{0}^{(n)}$ 

$$
\frac{1}{4} + \frac{5}{16} = \frac{4}{16} + \frac{5}{16} = \frac{9}{16}
$$

$$
\frac{5}{6} - \frac{3}{14} = \frac{35}{42} - \frac{9}{42} = \frac{26}{42} = \frac{13}{21}
$$

5  $\frac{5}{12} - \frac{9}{28}$  $\frac{9}{28} = \frac{5 \cdot 7}{84}$  $\frac{5 \cdot 7}{84} - \frac{9 \cdot 3}{84}$  $\frac{3 \cdot 3}{84} = \frac{8}{84}$  $\frac{8}{84} = \frac{2}{2}$ 21

$$
NR: 12 = 3 \cdot 4
$$

$$
28 = 4 \cdot 7
$$

möglicher Nenner:

3 ∙ 4 ∙ 7 = 84

84 ist das kgV der Nenner 12 und 28.

**Faktorzerlegung** - Um gemeinsame Teiler der Nenner zweier Brüche zu finden, verwendet man die Methode der Faktorzerlegung

**Ermittlung gemeinsamer Nenner durch** 

- von beiden Nennern durch. Danach werden alle einzelnen Faktoren multipliziert und dabei die gefundenen gemeinsamen Teiler nur einmal berücksichtigt. Der
	- kleinstmögliche gemeinsame

Nenner bezeichnet man als das

kleinstes gemeinsames

Vielfaches (kgV).

![](_page_4_Picture_329.jpeg)

![](_page_5_Figure_0.jpeg)

![](_page_6_Picture_256.jpeg)

# **1.5 Verbindung der Grundrechenarten bei rationalen Zahlen**

![](_page_7_Picture_180.jpeg)

![](_page_8_Picture_310.jpeg)

## **2. FLÄCHENINHALT UND VOLUMEN**

## **2.1 Flächeninhalte**

#### **Flächeninhalt von Parallelogrammen**

- Beim Parallelogramm wird der Abstand der zwei parallelen Seiten als Höhe bezeichnet.
- Beim Flächeninhalt eines Parallelogramms gilt:  $A = a^*h_a =$  $b^*h_h$
- Bei sich in einer Seite und der dazugehörigen Höhe übereinstimmenden Parallelogrammen handelt es sich um gleiche Flächeninhalte.

![](_page_9_Figure_6.jpeg)

### **Flächeninhalt von Dreiecken**

- Die Länge des Lots zwischen einer Ecke und der gegenüberliegenden Seite wird als Höhe im Dreieck bezeichnet. Es gibt in jedem Dreieck drei Höhen.
- Beim Flächeninhalt des Dreiecks gilt:

$$
A = \frac{1}{2} \cdot a \cdot h_a = \frac{1}{2} \cdot c \cdot h_c = \frac{1}{2} \cdot b \cdot h_b
$$

Dreiecke, die in einer Seite und der zugehörigen Höhe übereinstimmen, haben den gleichen Flächeninhalt.

### **Flächeninhalt von Trapezen**

- Ein Viereck mit zwei zueinander parallelen Seiten wird als

![](_page_9_Figure_14.jpeg)

$$
A = \frac{1}{2} \cdot 8 \text{ cm} \cdot 2 \text{ cm} = 8 \text{ cm}^2
$$

Flächeninhalt:

 $h_c = 2$  cm

 $c = 6$  cm

![](_page_10_Figure_0.jpeg)

![](_page_11_Figure_0.jpeg)

### **2.2 VOLUMEN UND VOLUMENMESSUNG**

![](_page_11_Figure_2.jpeg)

![](_page_12_Figure_0.jpeg)

![](_page_13_Figure_0.jpeg)

![](_page_14_Picture_173.jpeg)

![](_page_15_Figure_0.jpeg)

![](_page_16_Picture_145.jpeg)